## **Mainframe Refresher By Muthu Free Pdf Download**

Mainframe refresher download pdf mainframe Plot synopsis His first job was with IBM's Java System Facility on the mainframe, which helped him to understand and use the internal data structures. He subsequently moved to the ISRASCO Group, where he designed the first mainframe compiler and the first mainframe language, known as the "LANG/6" language. After that he moved to CSIRO to work on the COBOL compiler. He was a member of the COBOL task team, which developed COBOL 2 and COBOL 3. He has held several advisory and advisory committee positions at the JIC, and co-ordinated the early work on the COBOL3 phase. Over the years he has held a number of high level IT and management roles at IBM and CSIRO. At the time of retirement, he was Professor of Computer Science at the Australian National University. References External links Category:Living people Category:University of New South Wales faculty Category:Australian computer scientists Category:Year of birth missing (living people) Category:IBM employeesQ: F# - How do I accept a function as an input and return a function as an output? How do I accept a function as an input and return a function as an output? eg. let func  $= (x :$ float ) :> float => x + 1 I want to be able to: let result1 = ( func(1.0) ) A: I want to be able to: let result1 = ( func(1.0) ) Here's how you do it: type Func = Func let  $f = (x : float)$  :> Func =>  $x + 1$  let result  $1 = f (1.0)$  You should also add that Func is the same as Action - in this context they do the same thing. A: You need to convert the function into a state machine: let func  $(x:float) = x + 1$  type Func = Func let f = Func let result 1 = f (1.0)

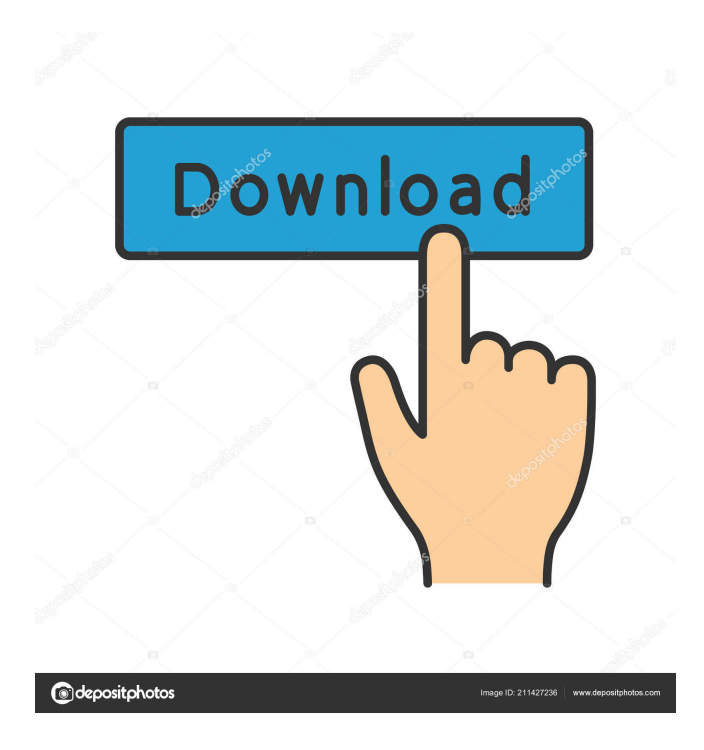

mainframe refresher by muthu Jul 28, 2019 Mainframe Refresher : A brief note on mainframe refresher. This book is written based on IBM COBOL for OS/390 V2R2. Mainframe Refresher | Download free pdf of this book on this page. Download Mainframe Refresher for free on Sep 26, 2018 Mainframe Refresher (COBOL) Part 1. This book is written based on IBM COBOL for OS/390 V2R2. Mainframe Refresher Part 1 book - Free download as PDF File (.pdf), Text File (.txt) or read online for free. Mainframe Refresher Part 1. by Muthu Cobol free online reading. this book is written based on IBM COBOL for OS/390 V2R2. Jun 10, 2018 Mainframe Refresher Part-1 COBOL (COmmon Business Oriented. 1985 (VS COBOL 2) This book is written based on IBM COBOL for OS/390 V2R2. Mainframe Refresher Part 1 (COBOL) read on TurboCobol.com Mainframe Refresher Part-1. pdf, text. Welcome to the Official Cobol Performance & Usage Web Site. This site provides essential information, learning resources and guides for the Cobol language. Microsoft ® Office Professional Plus - The definitive reference for PowerPoint Mar 20, 2019 Download Mainframe Refresher. latest Version. Download Mainframe Refresher for free on The Mainframe Refresher, by Muthu Cobol, is an introductory book written for people just starting out to learn the COBOL language. The book is the first one to be written specifically for beginners. The Mainframe Refresher. This book is written based on IBM COBOL for OS/390 V2R2. Mainframe Refresher, Muthu Cobol, paperback, Kindle, download it once and read it on your Kindle device, PC, phones or tablets. Mainframe Refresher book. Free PDF Read Online And Download PDF Ebook. Download Mainframe Refresher, Muthu Cobol, pdf for free. Read online and download PDF Ebook.Q: How can I plot multiple curves on a single plot in python? I want to plot two similar curves in a 2d92ce491b